**Seria ELECTRONICĂ si TELECOMUNICAŢII TRANSACTIONS on ELECTRONICS and COMMUNICATIONS** 

**Tom 49(63), Fascicola 1, 2004** 

# **On the use of Modelica modelling language in modelling and sîmulation of electronic circuits**

**Dorel Aiordăchioaie'** 

Abstract - The work is related to the use of Modelica **modelling language^ object oriented and physical decomposition based, as a neutral modelling language in the modelling of the electronic circuits. Such a language is suitable for hybrid circuits, with various transformations of energy, e.g. from mechanical to electrical one or vice versa. The following circuits are considered for modelling and simulation: a passive circuit (RLC) to put in the light the basic principles of the modelling language, and an oscillator, to present the fle.xibility and the portability of the models.** 

Keywords: Electronic Circuits, Models, Modelling and **Simulation, Modelling languages, Object-Oriented Technology, Physical decomposition.** 

# 1. INTRODUCTION

Working and continuously looking to new modelling languages and simulation environments could be strange for an electronic engineering world, where the offer is quite various and structural complcte, i.e. covcring both analogous and digital circuits. There must be a reason for such an interest in new modelling languages and simulation environments. The reason is on the reality that no modelling language can cover the diversity of electronic circuits and applications. Obviously, each language has an optimum conceming the set if suitable problems and aims to cover. A very nice, efficient and practicai state-of-the-art in the field of modelling and simulation must include some sound references like [6], [8] and [11].

Modelica is a declarative modelling language useful for hybrid circuits and especially for multi-domain systems, as is robotics. Modelica is independent of the solver and from here a strong feature is obtained: the portability of the model among various simulation platform.

The aim of the work is lo present the main features of the Modelica modelling language using two simple electric circuits and lo sketch some similarities with other existing and intensively used modelling languages.

In section II the main features of the modelling language are presented . The next two sections are for examples, with the goal of modelling and simulating simple scenarios.

One of the best paper regarding the use of Modelica modelling language in conjunction with SPICE is [7]. It is the reason also of the present incursion and exploration. Also, in the field of electric circuits, some results could be referred in the modelling and simulating of MOSFETs. [19], or DC-DC converters,  $[16]$ .

The effort of the research community involved in modelling and simulating, Modelica related, is oriented to the design of specialized libraries, i.e. domain oriented, and into design of automated translation of models in/to Modelica from other intensively used modelling and simulation environments, like SPICE, [2], and Matlab-Simulink, [19].

# II. ABOUT MODELICA

Modelica is a declarative modelling language for continuous, discrete and mixed systems based on declarative models and description of the knowledge. The main attraction for such a language is coming from the fact that it follows some natural modelling principles, as physical decomposition of the considered system or object based technology. It is interesting that process modelling under Modelica is no longer a challenge but a pleasure.

A strong feature is that it is continuously improving based on collaborative work of people coming from industry, research centres and universities. More details and explanation could found in, e.g. [3], [4], [9], [12], and [15].

Based on these sound principles a lot of work was done to study and develop formalism to represent some classical formalism of modelling as bondgraph, [1], or Petri Nets, [13]. A lot of effort is also made to develop domain specific libraries as in [18] for a

**<sup>&#</sup>x27; "Dunarea de Jos" Galaţi Univcrsity** 

**Elcctncal Engineering Faculiy, Domneasca-47, Galaii-800008 email Dorel.Aiorclachioaie@ugal ro** 

thermo-hydraulic processes, [14] and [15] in mechanical application with emphasis on multi-body mechanical arms and hybrid domains.

The reason for a such high interest in Modelica is based on the natural and easy understanding of the modelling principles. Also, Modelica could serve as a  $air_1 \ldots r_{n-1} \ldots r_{n-1} \ldots r_{n-1} \ldots r_{n-1}$ and possible distributed simulation environments.

Fig.1 presents a partial metastructure of any Modelica model. A model is an aggregation of components and devices, connected with properly connection. The connection are developed by using ports. A port has a set of variables, which describes the interaction among sub-models.

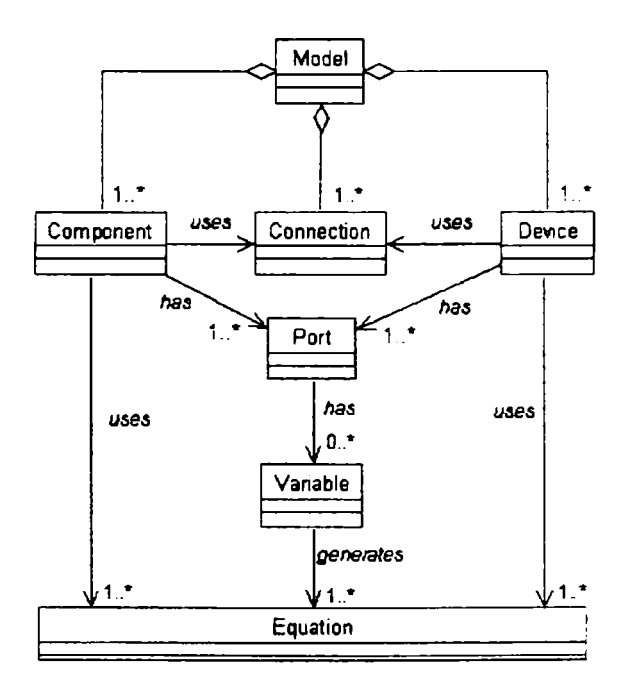

Fig.l. The *metastructure* of the Modelica model

Be putting all the variables, wich describes the behaviour of the models at the ports, and the constitutive equation, which describes the behaviour of sub-models, an equation based model is obtained and used in simulations.

## **in.** A SIMPLE EXAMPLE

The first considered circuit is an RLC circuit as it is represented in Fig.2. It is composed of a voltage source, a capacitor, an inductor and a resistive load. The problem is to study the frequency behaviour of the voltage on resistive load, using a signal generator with variable frequency.

First, an interface must be defined for each component as the place where the interaction with other components or devices is developed.

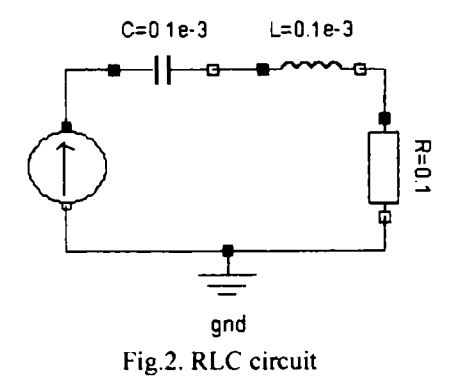

A simple interface (or port), called *conector* in Modelica, may have two variables to describe the current and the voltage at the considered interface. A common definition is

**connector** Pin Voltage v; flow Current i: **end** Pin;

where Voltage and Current are defined as

**type** Voltage = Real (unit="V"); **type** Current  $=$  Real (unit="A");

Typically, a component must have at least two connectors to properly describe the electrical behaviour:

*parţial* **model** TwoPins Pin p. n; Voltage v "Drop Voltage"; Current i; **equation**   $v = v - n.v;$  $p.i + n.i = 0$ :  $i = p.i$ : **end** TwoPins:

From now on all of the components' description is based on the model TwoPins. The model of the ideal inductor is

**model** Inductor "Ideal electrical inductance" **extends** TwoPins; **parameter** Real L=0.1e-3 "[Henry]"; **equation**   $L * der(i) = p.v - n.v;$ **end** Inductor,

The model of the ideal resistor is

```
model Resistor "Ideal electrical resistor" 
    extends TwoPins; 
    parameter Real R=0.1 "[Ohm]"; 
    equation 
         R^*i = p.v - n.v;end Resistor;
```
The model of the ideal capacitor is

```
model Capacitor "Ideal electrical capacitor" 
    extends TwoPins; 
    parameter Real C=0.1e-3 [Fara s]:
    equation
        C^*der(v) = i;end Capacitor;
```
Finally, the voltage reference must be defined as

```
model Ground "The reference" 
    Pin p; 
    equation 
         p.v = 0;
end Ground;
```
The model of the signal voltage source is quite  $-\cdots$  in the sense that a variable frequency is used:

```
model SourceAC 
 extends TwoPins; 
 parameter Real A(unit="V'') = l''Ampl.";
 parameter Real Fmin(unit="Hz") = 50"Freq":
 parameter Real max(unit="Hz")=2000"Freq"; 
 Real freq(start=50); 
 Real increment(start=0); 
  algorithm 
        freq := F \text{ min} + \text{increment};
  equation 
        v = A * sin(2*3.14 * freq * time);der(increment) = (Fmax - Fmin);end SourceAC;
```
Finally, the model of the circuit describes the way in which the components are connected:

```
model RLC_circuit 
     SourceAC S; 
     Resistor R; 
     Inductor L; 
     Capacitor C; 
     Ground gnd; 
equation 
     connect(S.p, C.p); 
     connect(S.n, gnd.p); 
     connect(C.n, L.p); 
     connect(L.n, R.p); 
     connect(R.n, gnd.p); 
end RLC circuit:
```
The resulted graphical model is presented in Fig.3, where each component has a model. As it can be recognized from the presented models, a model has mainly two parts: one for parameters and another one for equations. By considering all the equations from the considered models and adding the equation generated, when a connection is made between components, an equation based model in obtained, as it is presented in Annex 1. Such a model is portable in the sense that could be solved by any general

simulation platform. In Fig.4 the behaviour of the load voltage is presented on a time horizon of 1 second.

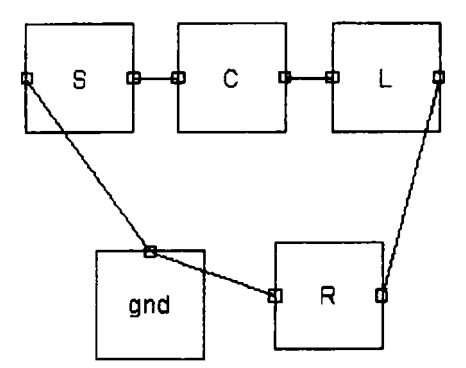

Fig.3. A graphical model of the RLC circuit

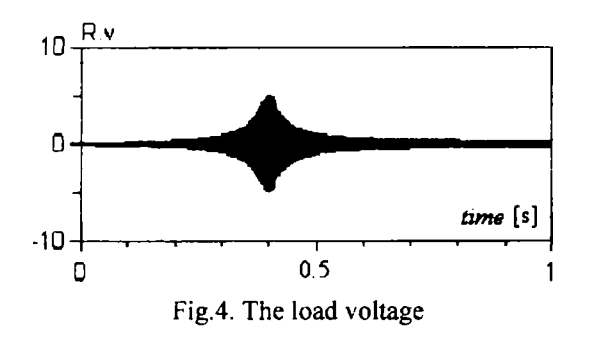

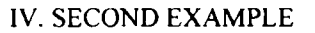

The second example is related to a more complex circuit, an electronic RC oscillator with an operational amplifier. The electric circuit is presented in Fig. 5, it is a basic Wien oscillator.

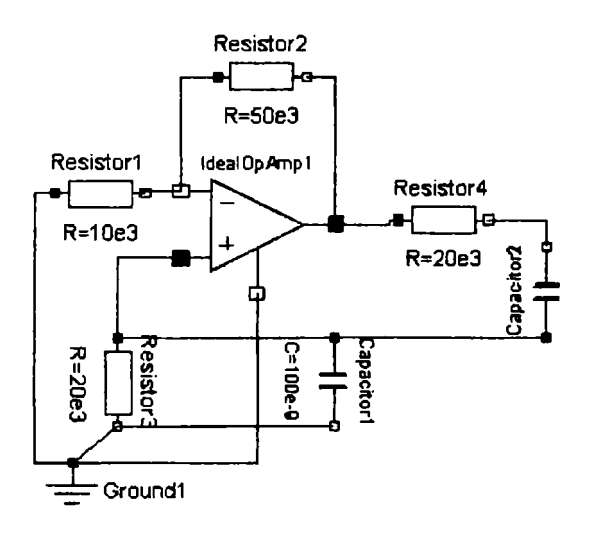

Fig.5. A model of the Wien oscillator

The problem could be defined by requiring the bevaviour of the signals on all nodes of the circuits. The modelling problem is mainly attracted by the model of the operational amplifier. The first model takes into account the general parameters, such as the finite input resistance and capacitance, the finite open loop voltage transfer coefficient. It is a partial model and it is based on the statements:

```
parţial model AO_simple 
    Pin in m, in p, out;
    Resistor Rin; 
    Capacitor Cin; 
    parameter Real a=le6; 
    parameter ReaJ Vmax=10; 
    parameter Real Vmin=-10; 
    parameter Voltage Voffset=0.1; 
    Voltage V, Vdif, Vout, Vtr: 
aljgorithm 
    Vdif := in p.v - in m.v:
    V := a^*V \text{dif};Vout = V + Voffset + Vtr;
equa i n
    connect(in p, Cin.p);
    connect(Cin.n, in_m);
    connect(in p, Rin.p);
    connect(in_m, Rin.n);
    out.v = if Vout > Vmax then Vmax
        else if Vout < Vmin then Vmin 
        else Vout; 
end AO_simple;
```
Such a model could be used in some applications as amplifîer or comparator. If it will be used in the model of Fig.5, some wrong results are obtained, in the sense that no signals on any node will be. The reason is that the model does not contains knowledge of the transient regime, as description of the behaviour of the circuit when it is supplied with energy.

The next model is improved with  $k$  and  $d = b$ the transient regime:

**model** AO\_real\_with\_transients **extends** AO simple; **parameter** Real startTime=0.0; **parameter** Real endTime=0.001; **equation**   $Vtr = if time < startTime$  then 0.0 else if time > endTime then 0.0 else Vmax ; **end** AO\_real\_with\_transients;

Now a model of the circuit will looks like

```
model wien
```

```
AO real with transients AOl ; 
    Resistor R1(R=10e3);
    Resistor R2(R=50e3); 
    Resistor R3(R=20e3); 
    Resistor R4(R=20e3); 
    Capacitor C1(C=100e-9);
    Capacitor C2(C=100e-9); 
    Ground Gnd ; 
equation 
    connect(R4.p, Gnd.p); 
    connect(Gnd.p, Cl.p); 
    connect(AO1.in_p, R4.n);
    connect(AO1.in<sub>_p</sub>, C1.n);
```
connect(Rl.n, AOl.in m); connect $(R1.n, R2.p)$ ; conncct(R2.n, AOl.out): connect(A01.out, R3.p);  $connect(R3.n, C2.n)$ ; connect( $C2.p, C1.n$ ); connect(Rl.p, Gnd.p); **end** wien;

Using the last model the simulation results are satisfactory, in the sense of the right qualitative behaviour, as it is presented in Fig. 6.

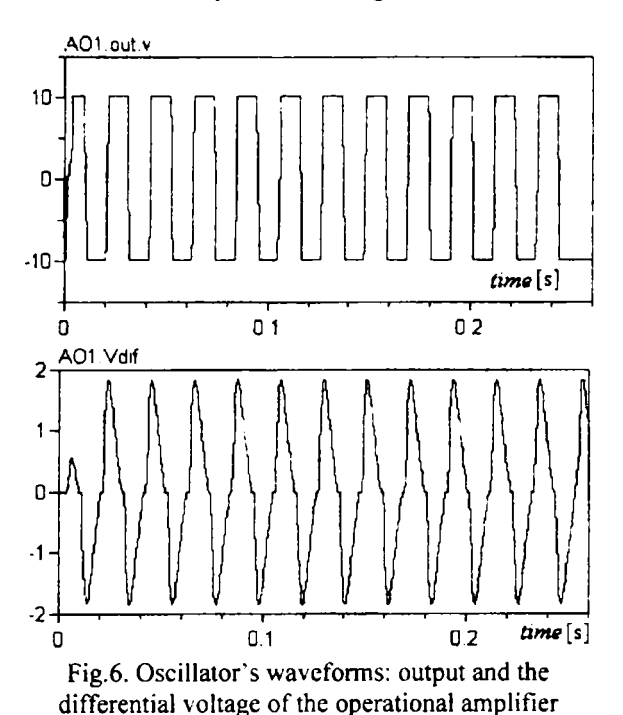

#### VI. CONCLUSIONS

The purpose of the paper was to investigate the main features of a new modelling language called Modelica. Two simple examples were considered and discussed: a passive circuit and an active one. In both cases the right results were obtained.

Using Modelica without libraries seems difficuh, especially for complex circuits. For simple cases, like those considered here, a library of models is not a big drawback.

Such a language is strongly recommended and used for modelling in neutral format, i.e. solvers independent, and for hybrid and multi-domain circuits, i.e. circuits with physical variables from difîerent domains like electrical, mechanical, chemical etc. To exploit the neutral format representation, many tools are continuously developed to translate models to/from Modelica in other classical representation formalisms. Hybrid circuits, not considered here, for the sake of simplicity, are described in a more natural way by using a physical

decomposition and by using variables with physical meanings.

An interesting study, just started, is the similarity in principles with VHDL. Also research is conducted regarding the opportunity to write tools to import and to export models under VHDL to and from Modelica format.

#### REFERENCES

**[1] Broenink J.F, Bond-Graph Modeling In Modclica,** *The European Simulat ion Symp.,* **1997, Passau Gennany, Oct. 19-22.** 

**[2] Dempsey Mike, Automatic translation of Simulink models into Moddica using Simelica and the AdvancedBlocks Library,**  Proceedings of the 3rd International Modelica Conference, **Linkeping, Sweden, November 3-4, 2003, Peter Fritzson (editor), pp.115-124.** 

**[3] Elmqvist H., S.E Mattsson, and M. Otter,"Modelica - An International Effort to Design an Object-Oriented Modeling Language",** *Summer Computer SimuJation Conference* **-98 , Reno, Nevada, USA, July 19-22, 1998.** 

**[4] Elmqvist H., S.E Mattsson, and M. Otter, "Modelica - A Language for Physical System Modeling, Visualization and Interaction",** *The 1999 IEEE Symposium an Computer-Aided Control System Design,* **CACSD'99, Hawaii, August 22-27, 1999.** 

**[5] Engelson, V., H. Larsson, and P. Fritzon, "Design, simulation and visualization environment for object-oriented mechanical and mult-domain models in Modelica."** *In Proceedings of the IEEE International Conference on Information Visualisation. IEEE Computer Society,* **London, UK, 1999.** 

**[6] Kâgedal D,** *"A Natural Semantics specification for the equationbased modeling language Modelica"* **LiTH-IDA-Ex-98/48, Linkdping University. Sweden, 1998** 

**[7] Martin Caria, Alfonso Urquia and Sebastian Domiido, SPICELib - Modeling and Analysis of Electric Circuits with Modelica,** *Proceedings of the 3rd International Modelica*  Conference, Linköping, Sweden, November 3-4, 2003, Peter **Fritzson (editor), pp. 161-170.** 

[8] Mattsson S.E., M. Andersson, and K. J. Åström: "Objectoriented modelling and simulation". In Linkens, Ed, CAD for *Control Systems,* **chapter 2, pp. 31-69 Marcel Dekker Inc, New York, 1993.** 

**[9] Mattsson, S. E, H. Elmqvist, and M. Otter, "Physical system**  modeling with Modelica", *Control Engineering Practice*, **6**, pp. **501-510.** 

**[10] Mattsson, S. E. and H. Elmqvist, "An Overview Of The Modeling Language Modelica",** *Eurosim'98 Simulation Congress,*  **April 14-15, 1998, Helsinki, Finland** 

**[11] Mattsson. S. E, M. Andersson, and K. J Âstrâm,** *^Objectoriented modelling and simulation^* **In Linkens, Ed., CAD for Control Systems, chapter 2, pp. 31-69. Marcel Dekker Inc, New York, 1993.** 

**[12] Modelica Group,** *"A untfied object-oriented language for physical systems modeling".* **Modelica homepage: [http://wwwModelica.org.](http://wwwModelica.org)** 

**[13] Mosterman P. J., M. Otter, H. Elmqvist, "Modeling Petri Nets as Local Constraint Equations for Hybrid Systems Using Modelica",** *Summer Computer Simulation Conference -98* **, Reno, Nevada, USA, July 19-22, 1998.** 

**[14] Otter M.. C. Schlegel, and H Elmqvist, "Modeling and Realtime Simulation of an Automatic Gearbox using Modelica".**  *ESS'97 - European Simulation Symposium,* **Oct., 1997.** 

**[15] Otter. M., H. Elmqvist, and S. E. Mattsson, "Hybrid modeling in Modelica based on the synchronous data flow principie."** *In Proceedings of the 1999 IEEE Symposium on Computer-Aided Control System Design, CACSD'99.* **IEEE Control Systems Society, Hawaii, USA, 1999.** 

**[16] Torrey D.A., Selamogullari U.S., A behavioral Model for DC-DC Converter using Modelica ,** *Proceedings of the 2nd International Modelica Conference,* **March 18-19, 2002, Oberpfaffienhoficn,Germany, pp.l67-172.** 

**[18] Tunrniescheit, H. and J. Ebom, ~Design of a thermo-hydraulic model library in Modelica." In Zobel and Moeller, Eds.,** 

*Proceedings of the I2th European Simulation Multiconference, ESM'98,* **pp. 132-136 Sodety for Computer Simulation International, Manchcster, UK, 1998.** 

**[19] Urguia A . Dormido S., DC, AC SmaJl-Signal and Transient Analysis of Lvel 1 N-Channel MOSFET with Modelica,**  *Proceedings of the 2nd Iruernational Modelica Conference,* **March**  18-19, 2002, Oberpfaffenhofen, Germany, pp. 99-108.

### ANNEX  $1 -$  The complete equation model of the RLC circuit

**model RLC\_circuit** 

**parameter Real S A = 1 "Amplitude"; parameter Real S.Fmin = 50 "Frequcncy"; parameter Real S Fmax = 2000 "Frequcncy"; parameter Real R.R = 0.1 "[Ohm]"; parameter Real L.L =0.0001 "[Henry]"; parameter Real C C = 0.0001 "[Farads]"; Real S.p.v; Real S.p.i; Real S.n.v; Real S.n.i; Real S.v "Drop Voltage"; Real S i, Real S.freq(start = 50), Real S.increment(start = 0); Real R-p.v; Real R.p.i; Real R.n.v, Real R.n.i; Real R**.V **"Drop Voltage"; RealR.i; Real L.p.v; Real L p.i; Real L.n.v; Real L.n.i; Real L.v "Drop Voltage", Real L i; Real C.p.v; Real Cp.i; Real C n.v; Real C.n.i; Real C.v "Drop Voltage"; Real Ci; Real gnd-p v;**  Real gnd.p.i; **equation S.v = S.p.v-S.n.v; S.p.i-S.n.i=0; Si = S.p.i; algorithm S.fireq := S.Fmin-^S.increment; equation S.v = S.A\*sin(6.28\*S.freq\*time); der(S.increment) = S Fmax-S.Fmin; R**.V **= R.p.v-R-n.v; R.p.i+R.n.i = O, R.i = R.p.i; R.R\*R.i = R.p v-R.n.v; L.v = L.p v-L.n.v,**   $L.p.i+L.n.i = 0,$ **Li = L.p.i;**   $L.L^*der(L.i) = L.p.v-L.n.v;$ **C.v = C.p.v-C.n.v; C.p.i-K:.n.i = O, C.i = C.p.i,**   $C.C*der(C.v) = C.i;$ **gnd.p.v = 0; C.n.i+L.p.i = 0; L.p.v = C.nv; C.p.i+S.p.i = 0; Sp.v = C.pv; L.n.i^R.p.i = 0; R p.v = L n v;**   $R.n.i+S.n.i+grad.p.i = 0;$  $S.n.v = R.n.v;$ 

## ANNEX  $2 -$  The complete equation model of the Wien oscillator

**model wien parameter Real AOl a = 1000000.0; parameter Real AOl.Vmax = 10; parameter Real AOl .Vmin = (-10); parameter Real AOl.VofFset = 0.1; parameter Real AOl Rm.R = 0.1 "[Ohm]"; parameter Real AOl.Cin.C = lE-010 "[Farads]"; parameter Real AOl.startTime = 0; parameter Real AOl endTime = 0.05; parameter Real Rl.R - 10000.0 "[Ohm]"; parameter Real R2.R = 50000.0 "[Ohm]"; parameter Real R3.R = 20000.0 "[Ohm]"; parameter Real R4.R = 20000.0 "[Ohm]"; parameter Real Cl.C=lE-007 "[Farads]"; parameter Real C2.C=lE-007 "[Farads]"; Real AOl.V; Real AOl.Vdif; Real AOl.Vout, RealAOl.Vtr, Real A01.in\_m.v; Real A01.in\_m.i; Real AOl.in\_p.v; Real A01.in\_p.i; Real AOl.outv; Real AOl.outi;**  Real AO1.Rin.p.v, **Real A01.Rin.p.i; Real AOl.Rin-n.v; Real AOl.Rin.n.i; Real AOl.Rin.V "Drop Vohage"; Real AOl.Rin.i; Real AOl .Cin.p.v; Real AOl .Cin.p.i; Real AOl.Cînn.v; Real A01.Cin.n.i; Real A01.Cin.v "Drop Voltage"; Real A01.Cin.i; RealRl.p.v; Real Rl.p i; RealRl.n.v; Real Rl .n i; RealRl.v "Drop Voltage"; RealRl.i; Real R2.p.v, Real R2.p.i; Real R2.n.v; Real R2.n.i; Real R2**.V **"Drop Voltage"; Real R2.i; Real R3.p.v; Real R3.p.i; Real R3.n.v; Real R3.n.i; Real R3**.V **"Drop Voltage"; Real R3.i; Real R4.p.v; Real R4.p.i; Real R4.n.v; Real R4.ai; Real R4**.V **"Drop Voltage"; Real R4.i; RealCl.p.v; Real Cl.p.i, RealCl.av; Real Cl.n.i, Real Cl .v "Drop Voltage"; Real CI.i; Real C2.p.v; Real C2.p.i,** 

**Real C2.n.v; Real C2 n i; Real C2 V "Drop Voltage"; Real C2 i; Real Gnd.p.v, Real Gnd.p.i; equation AOl.Rin.v = AOl.Rin.p.v-AOl Rin n v, AOl.Rin.p.i-AOl Rin.n.i =• 0; AOl Rin i = AOl.Rm.p i, AOl.Rin.R^AOl Rin i = AOl.Rm.p.v-AOl.Rin.n v; AOl Cm V = AOl Cin.p.v-AOl Cin.n.v-AOl.Cin.p.i^AOl.Cin.ni =0, A01.Cm.i=A01.Cin.pi; AOl.Cin.CMeitAOl Cm** V) **= AOl Cin.i, algorithm AOl.Vdif := AOl.in\_pv-A01in\_mv; AOl.V-AOl.a\*AOl.Vdif; AO1. Vout - A 01. V-r AO1. Voffset ^ AO1 Vtr; equation AOloutv = if AOl.Vout > AOl.Vmax then AO1. Vmax else if AO1. Vout < AO1. Vmin then AOl.Vmin else AOl.Vout; AOl .Vtr -- if time < AOl .startTime then O else if time > AOl endTime then O else AOl.Vmax; Rl.v = Rl.p.v-Rl.n.v, Rl.pi-Rl.n.i = 0; Rl.i = Rl.pi; Rl.R^Rl.i-Rl.p.v-Rl.nv;**   $R2 v = R2 p v - R2 n v$ ; **R2.pi-R2.n.i = 0; R2.i = R2.p.i; R2.R\*R2i-R2p.v-R2.n.v; R3**.V **= R3 p.v-R3.n.v, R3.p.i+R3.n i = 0; R3i = R3.p.i; R3.R\*R3.i - R3.p.v-R3.n.v; R4.v=R4.pv-R4.n v; R4.p.i+R4.n.i = 0; R4.i = R4.p.i. R4.R\*R4.i = R4.p** V**-R4 n.v; Cl.v = Cl.p.v-Cl n.v; Cl.p.i+CI.n.i - O, Cl,i = Cl.p.i;**   $CL.C*der(C1.v) = C1.i;$ **C2**.V **= C2.p.v-C2.n.v;**   $C2.p.i+C2 n.i = 0;$ **C2.i = C2.p.i;**   $C2.C*der(C2.v) = C2.i;$  $Gnd.p.v = 0$ ; **AOl.in\_m.i-(AOl.Cin.n.i-HAOl.Rin.n.i) = 0. A01.Rin.n.v = AOl.Cin.nv; AOl.in m V = AOl.Cin n.v; A01.in\_p.i-(A01.Cin.p.i^A01.Rin.p.i) = 0; A0l.Rin.p.v = A01.Cin.p.v; A01.in\_p.v = AOl Cin.p.v; A01.in\_m.i-Rl.n.i^R2.p.i = 0:**   $R1.n.v = A01.in.m.v;$  $R2.p.v = AOLin$  m.v; **A01.in\_p.i+Cl.n.i-K:2.p.i-R4 n i = 0;**   $Cl.n.v = AO1.in_p.v;$ **C2.p.v = A01.in\_p.v; R4.n.v = A01.in\_p.v; AO1.out.i+R2.n.i+R3.p.i = 0; R2.n.v = AOl.outv; R3.p.v = AOl.out.v, Cl.p.i+Gnd.p i+^Rl.p.i+R4.p i = 0; Gnd.p.v = CI.pv; -Rl.p.v-Cl.pv ; R4.p.v = Cl p.v; C2.n.i+R3.ni = 0; R3.n.v =C2 n.v; end wien;**